**تصـور مقـتــرح الستخدام تقنية الـواقع االفتـــراضي في تحسين** 

**أداء دارسي البيانو المبتدئين**

**A conceived proposal to use Virtual Reality technology to improve Piano Performance for the Beginners learners م.م / ندى عبد العاطي طمبه** كلية التربية النوعية – جامعة القاهرة

**[nada.piano21@gmail.com](mailto:nada.piano21@gmail.com)**

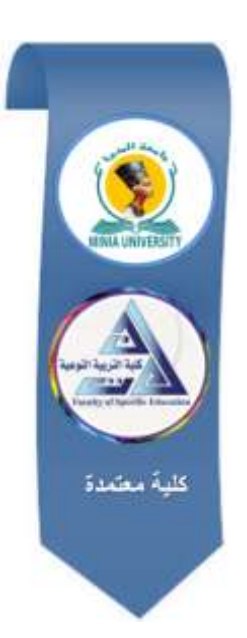

**مجمة البحوث في مجاالت التربية النوعية**

**معرف البحث الرقميDOI**.2024.296299.2062**:**JEDU10.21608/

**المجمد العاشر العدد 52 ـ مايو 2024**

## **الترقيم الدولي**

**P-ISSN: 1687-3424 E- ISSN: 2735-3346**

**موقع المجمة عبر بنك المعرفة المصري /eg.ekb.journals.jedu://https http://jrfse.minia.edu.eg/Hom المجمة موقع**

**العنوان: كمية التربية النوعية ـ جامعة المنيا ـ جمهورية مصر العربية**

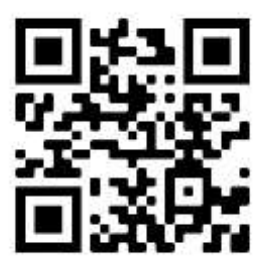

 $\overline{\phantom{a}}$ 

# **تصور مقترح الستخدام تقنية الواقع االفتراضي في تحسين**

**أداء دارسي البيانو المبتدئين**

## **A conceived proposal to use Virtual Reality technology to improve Piano Performance for the Beginners learners**

**م.م/ ندى عبد العاطي طمبه \*\*\* أ.د/ فاطمة محمد البهنساوي \*\*\*\* أ.م.د/ مروة محمد جمال الدين المحمدي**

**مقدمة البحث :**

 ساىمت التكنولوجيا الحديثة في مجال التعميم أساليب جديدة ومتقدمة، مما أحدث تغييراً إيجابياً في طرق التعلم والوسائل التعليمية، وهذه التطورات تأثرت بشكل كبير على المناهج الدراسية لتتوافق مع الاتجاهات التكنولوجية الحديثة، ومن أهم الوسائل التعليمية الحديثة تقنية الواقع الافتراضي، إذ تساعد هذه التقنية الطلاب في تحقيق أهدافهم التعليمية بشكل أكثر فعالية، حيث تعرض المعلومات بشكل ثلاثي الأبعاد بشبه الواقع بشكل كبير ، و ىذا يسمح ليم بتجربة العالم االفتراضي والتفاعل معو كما لو كان واقعيا،ً مما يسيم في تخطي القيود والتحديات التي قد تواجييم في الواقع.

 بحث مستل من رسالة دكتوراه بعنوان 4 "فعالية برنامج تدريبي باستخدام تقنيتي الواقع االفتراضي والمعزز لتنمية بعض الميارات العزفية لدارسي آلة البيانو"

المدرس المساعد بقسم التربية الموسيقية كمية التربية النوعية – جامعة القاىرة

l

\*\*\* أستاذ البيانو ورئيس قسم التربية الموسيقية ووكيل شئون التعميم والطالب كمية التربية النوعية األسبق - جامعة عين شمس

\*\*\*\* أستاذ تكنولوجيا التعليم المساعد بكلية الدراسات العليا للتربية – جامعة القاهرة

وبإلطالع عمى العديد من الدراسات و البحوث السابقة التي تناولت تطبيقات تكنولوجية حديثة و منيا دراسة "أمل حياتي 8102" التي تناولت برنامج التواصل اإللكترونى سكايب (Skype (فى تعميم العزف عمى آلة البيانو، ودراسة "شيماء جميل عباس 2019" التي نتاولت طرق الاستفادة من لوحة مفاتيح البيانو القابلة للطي في تعليم المبتدئين الصغار، ودراسة "يسري عيسوي عبدالمطيف 8103" التي تناولت تكنولوجيا الواقع المعزز لالستفادة منيا في تحسين أداء دارسي آلة البيانو، مما دعى الباحثة لمبحث عن تطبيقات تكنولوجية حديثة تتناسب مع طبيعة التدريس عمى آلة البيانو في الجامعات المصرية المتخصصة ومنيا تقنية الواقع االفتراضي و توظيفو في التدريس عمى آلة البيانو للمبتدئين بجانب الطريقة التقليدية لزيادة الدافعية للتعلم كعامل مساعد ومشوق لتحسين الأداء من خلال استخدام تقنية الواقع الافتراضي للوصول إلى الأداء الجيد.

**مشكمة البحث :**

تتمثل مشكمة البحث في وجود تحديات كثيرة لدي دراسي آلة البيانو وخاصة المبتدئين في العصر الحالي والتي تعوق أدائهم على آلة البيانو، كما أنه أصبح الاحتياج للتغلب على ىذه التحديات أمر ضروري، مما دعى الباحثة إليجاد حموالً مبتكرة، وذلك من خالل توظيف الوسائل التكنولوجية الحديثة في العملية التعليمية ومنها تقنية الواقع الافتراضيي التي يمكن أن تساعد الدارسين في تحسين أدائيم عمى آلة البيانو بطريقة ممتعة ومشوقة وتوفير لموقت والمجيود أقل من المعتاد حيث إنيا متاحة طوال الوقت الستخداميا.

ويمكن التعبير عن مشكلة البحث من خلال التساؤلات التالية:

**تساؤالت البحث :**

- ما مفيوم تقنية الواقع االفتراضي؟
- ما مدى االستفادة من تقنية الواقع االفتراضي في التدريس عمى ألة البيانو؟
- كيفية االستفادة من تقنية الواقع االفتراضي في التدريس عمى الة البيانو لممبتـدئين ؟

**أهداف البحث :**

- .التعرف عمى تقنية الواقع االفتراضي
- اإلستفادة من تطبيق تقنية الواقع االفتراضي في التدريس عمى آلة البيانو.

**أهمية البحث :**

 االستفادة من تقنية الواقع االفتراضي، وكيفية توظيفيا لرفع كفاءة العممية تعليمية وتحسين جودتها لأداء دارسي آلة البيانو المبتدئين.

**حدود البحث :**

**حدود زمانية :** الفصل الدراسي األول في العام الدراسي 8182-8182م. **حدود مكانية :** كمية التربية النوعية – جامعة القاىرة.

**إجراءات البحث :**

**منهج البحث:** المنيج الوصفي التحميمي )تحميل المحتوى(، وىو المنيج الذي يحاول الاجابة على السؤال الأساسى فى العلم ما وماذا، أى ماهى طبيعة الظاهرة موضع  $^{\:\!1}$ البحث، ويشمل ذلك تحليل بيانتها وبيان العلاقات بين مكونانها.

 **عينة البحث :** مقرر المستوى الثاني الفصل الدراسي األول )فصل الخريف( بيانو2 بنظام الساعات المعتمدة، وتشتمل عمى [\)سمم رى الكبير، وتمرين من كتاب](https://journals.ekb.eg/article_248983.html)  \* أليساندرو لونجو .)Longo A كتاب منo Longo [Alessandr](https://journals.ekb.eg/article_248983.html)

l

<sup>1</sup> آمال صادق-فؤاد عبد المطيف أبو حطب )8101( 4 " **مناهج البحث وطرق التحميل اإلحصائي في العموم**  ا**لنف***سية والتربوية والاجتماعية***"، م**كتبة الأنجلو المصرية، الطبعة الأول، ص104.. \* أليساندرو لونجو )0321-0282( 4 وىو مؤلف موسيقي إيطالي.

 **أدوات البحث:**

- المدونات الموسيقية الخاصية بعينة البحث.
- هاتف ذكي (موبايل) مزود بخدمة الإتصال بشبكة الإنترنت.
	- برنامج كتابة المدونات الموسيقية إنكور (Encore(.
- الفيديوىات العزفية الخاصة بمدونات )عينة البحث( المعدة من قبل الباحثة بتقنية 360 لكي تتناسب مع الواقع الافتراضي (مدونات عينة البحث).
	- نظارة الواقع الافتراضي VR.
- إستمارة إستطلاع رأي المتخصصين في مدى ملائمة استخدام تقنية الواقع الافتراضي في تدريس آلة البيانو للمبتدئين لمقرر التكنيك (السلم –تمرين لونجو) (ملحق 1).

**مصطمحات البحث :**

**الواقع االفتراضي :**

تَعتبر تقنية الواقع الافتراضي من أحدث التقنيات في مجال تكنولوجيا الكمبيوتر ، حيث تمزج بين الواقع والخيال لإنشاء بيئة تشبه الواقع الذي نعيشه وتظهر الأشياء الثابتة والمتحركة كما لو كانت في عالميا الحقيقي، مما يجعمنا نشعر بواقعيتيا وحركاتيا وكأننا نشعر بها بشكل واضح.<sup>1</sup>

**نظارة الواقع االفتراضي :**

ىي نظارة تعمل عمى تقديم العروض االفتراضية والخبرات التفاعمية المولدة بالكمبيوتر من خلالها، والتي تسمح للمستخدم بأخذ جولة افتراضية في بيئة تشبه البيئة الحقيقية بل قد

<sup>1</sup>Doru Talaba, Angelos Amditis (2008) : Springer-Verlag New York Inc, New York, USA, p 319:335.

l

 $860$  =

تكون أفضل منه حيث تتيح الانغماس في هذه البيئة الافتراضية والتفاعل معها بالصوت  $^{-1}.$ والصورة حيث تمكن المستخدم من رؤية ما لا يمكن رؤيته في الواقع الحقيقي ا**لتكنيك** :

مجموعة تمارين عزفية تستهدف اليدين والأصابع لتحسين وضع اليد على البيانو، يؤدييا دارسي آلة البيانو، وذلك لكسب الميارات العزفية الصحيحة والمرونة التي تختزن في  $^2$  الذاكرة العضلية نتيجة للتدريب اليومي، حتى تصبح تلك المهارات تلقائية.

السلم :

ويقول ميلر "Miller" ، أن السلم هو مجموعة نوتات معينة تعزف لمعرفة بداية ونهاية المفتاح المعين، والبد أن يعزف بسالسة من أجل تعمم النوتات بسيولة"' وجاء تعريف اخر " أن السمم عبارة عن خطوات متتابعة، وتعتبر علمياً تدريباً صوتياً أو آلياً للمؤلفات أو الفقرات الموسيقية  $^3.$ "مع الاحتفاظ بالقيمة الزمنية لهذه الخطوات

**العزف المتصل :**

وتعنى تعاقب النغمات تمو بعضيا دون انقطاع، وتؤدى النغمات يترابط تام و دون فاصل زمني بين النغمة واألخرى، ويعتمد ىذا عمى إحساس العازف من حيث طول زمن النغمة واستمراره إلى النغمة التالية، و البد من وضع االصبع عمى المفتاح قبل رفع االصبع الآخر ، كما ان تعليم العزف المتصل يجعل الطالب يجيد اداء الجمل الموسيقية عزفاً وغناء مع الاحساس بالرباط اللحني.<sup>4</sup>

<sup>1</sup>نبيل عزمي (2015) : *"بيئا<i>ت التعلم التفاعلية***"،** الطبعة الثانية، دار الفكر العربي، مصر ، عدد يناير ،  $.111$ ص

 $\overline{a}$ 

<sup>2</sup> نادرة هانم السيد (1997): *الطر<i>يق إلى عزف البيانو"،* كلية التربية الموسيقية، جامعة حلوان، القاهرة. <sup>3</sup>فاطمة محمد البهنساوي (1986): أثر مص**احب***ة المعلم للطالب المبتدئ في اكتساب مهارات العزف* **ع***لى* **البيانو**"، رسالة دكتوراه غير منشورة، كمية التربية الموسيقية، جامعة حموان.  $57$ المرجع السابق، ص $^4$ 

**ينقسم هذا البحث الى جزئين:** 

**أوال:ً الد ارسات السابقة واإلطار النظرى:** ويشتمل عمى الدراسات السابقة المرتبطة بموضوع البحث والاطار النظري يتناول نبذة عن تقنية الواقع الافتراضي وكيفية الإستفادة منه لمتدريس عمى آلة البيانو.

**ثانيا:ً اإلطار التطبيقي:** ويشتمل عمى إجراءات البحث، وشرح لكيفية استخدام تقنية الواقع الافتراضي في التدريس على آلة البيانو من خلال عدد ست جلسات مقترحة من قبل الباحثة.

**- الدراسات السابقة المرتبطة بموضوع البحث:**

الدراسة األولى بعنوان **"فاعمية الواقع االفتراضي في تنمية األداء الجماعي لدى طالب آلة العود في الكميات الموسيقية المتخصصة"**

**هدفت** الدراسة إلى تنمية األداء الجماعي الطالب آلة العود من خالل الواقع الافتراضي وإعداد بيئة افتراضية في صورة حفل موسيقي لكي يتم الوصول بطالب الة العود لألداء الجماعي الجيد، استخدم الباحث في ىذا البحث **المنهج** التجريبي، وكانت **العينة** عبارة عن خمسة (5) طلاب من الفريق الرابعة قسم التربية الموسيقية تخصص آلة العود بكلية التربية عن نوعية جامعة عين شمس، كما اشتممت العينة عمى بعض القوالب اآللية لمفرقة الرابعة وىي )لونجا فرحفزا ولو نجا نياوند وذكرياتي( ، كما توصمت **نتائج** ىذه الدراسة إلى تنمية أداء الطالب عمى آلة العود في األداء الجماعي من خالل الواقع االفتراضي الذي وضعه الباحث وعاش فيه الطالب وكأنه عالم حقيقي.

الدراسة الثانية بعنوان **" برنامج مقترح لالستفادة من تقنية الواقع االفتراضي في تعمم**  \*\* **آلة الفيولينة"**

 ىاني محمد شاكر)8102( 4 بحث منشور، جمعية أمسيا مصر )التربية عن طريق الفن(،عدد يوليو.8102

\* محمد ناصر إبراهيم (2019) : رسالة دكتوراه غير منشورة، كلية التربية الموسيقية، جامعة حلوان.

l

**هدفت** الدراسة إلى االستفادة من تقدم التكنولوجيا، والتي أصبحت في متناول الطالب على نطاق واسع من خلال الهواتف الذكية وأجهزة الكمبيوتر والأجهزة المحمولة الشخصية، وذلك لتحسين أداء دارسي آلة الفيولينة ، ومن خالل تمكين الطالب ليصبحوا معممين لأنفسهم، ويمكنهم تحديد أخطائهم وتصحيحها، مع التغلب أيضًا على الحواجز اللغوية من خالل شروحات الفيديو المقدمة بمغات أخرى غير المغة العربية، واستخدم الباحث **المنهج** التجريبي، وكانت ا**لعينة** مكونة من طلاب الفرقة الأولى قسم التربية الموسيقية بكلية التربية النوعية جامعة دمياط، وأسفرت **نتائج** البحث أن استخدام برنامج يعمل بتقنية الواقع االفتراضي في تعمم التمارين والساللم الدراسية آللة الفيولينة المحاكاة لمواقع أدى إلى تعزيز الطالب بشكل مستمر مما أدى إلى تحسن أداء دارسي آلة الفيولينة.

الدراسة الثالثة بعنوان **" معوقات استخدام تطبيقات الواقع االفتراضي في تدريس آلة \* البيانو لدى طالب كمية التربية النوعية"**

**هدفت** الدراسة إلى تحديد معوقات استخدام تطبيقات الواقع االفتراضي في تدريس آلة البيانو لدى طالب كمية التربية النوعية من وجية نظر الخبراء والكشف عن الفروق في إستجابات عينة البحث عمى استبانة معوقات استخدام تطبيقات الواقع االفتراضي في تدريس البيانو، وتمثمت **عينة** الدراسة من 13 عضو من أعضاء ىيئة التدريس بالجامعات المصرية تخصص بيانو، و استخدمت الباحثة **المنهج** الوصفي، ، وأسفرت **نتائج** الدراسة عمى إنو كمما توفرت دورات تدريبية في مجال الحاسب اآللي تزداد قدرة أعضاء ىيئة التدريس عمى استخدام تطبيقات الواقع االفتراضي وتوظيفيا في تدريس آلة البيانو.

**"VR Technology to the Adjustment of Piano** بعنوان الرابعة الدراسة **Playing Mentality" \*\***

l

<sup>\*</sup>هالـة علـي أحمد (2021) : مجلـة كليـة النربيـة النوعيـة للدراسات النربويـة والنوعيـة، الـعدد السابـع عشر ، أغسطس 2021.

**" تقنية الواقع االفتراضي لتحسين االستجابة الذهنية لمعزف عمى آلة البيانو**"

هدفت الدراسة إلى تحسين الاستجابة الذهنية للعازف على آلة البيانو لمساعدته على التغلب على العواطف والمشاعر السلبية كالتوتر والخوف والقلق، وذلك من خلال تقنية الواقع االفتراضي وتجربة العازف لألداء في المسرح بتقنية الواقع االفتراضي، واستخدم الباحث **المنهج** التجريبي، وكانت **عينة** البحث مكونة من 81 عازف وتم تقسيميم إلى مجموعتين 01 عازفين مجموعة تجريبية و أخرى مجموعة ضابطة، وأسفر **النتائج** عن وجود فروق بين المجموعتين لصالح المجموعة التجريبية التي أكتسبت ميارات التحكم بالحالة المزاجية والنفسية وأدائيم عمى المسرح بإتزان وثقة دون خوف أو رىبة من خالل االشتراك في المسابقات العزفية آللة البيانو، أي أن استخدام الواقع االفتراضي يساعد العازفين عمى آلة البيانو من التحكم في حالتيم الذىنية وأدائيم بشكل أفضل.

**يتضح مما سبق** أن ىذه الدراسات تتفق مع البحث الحالي في استخداميا تقنية الواقع الافتراضي كوسيلة من الوسائل التكنولوجية الحديثة التي تساعد في التعلم على الآلات المختلفة، وتختلف معه في الهدف والعينة.

- **اإلطار النظر ي:**

**الواقع االفتراضي Reality Virtual :**

تُعتبر تقنية الواقع الافتراضي من أحدث التقنيات في مجال تكنولوجيا الكمبيوتر ، حيث تدمج بين الواقع والخيال، وتُنشئ بيئة مشابهة للواقع الذي نعيشه. تتمثّل هذه التقنية في إظهار األشياء الثابتة والمتحركة كما لو كانت في عالمنا الحقيقي، من حيث تجسيدىا وتتبع حركاتيا والإحساس بها، تم ابتكار أول نظام للواقع الافتراضي في عام 1963، على شكل بيئة تفاعلية

 $\overline{a}$ 

\*

<sup>\*\*</sup> Yu Zhang (2021) *:* Mathematical Problems in Engineering, Volume 20, College of Music, Shenyang Normal University,China.

ثلاثية الأبعاد تحتوي على الصوت والصورة. تم إنشاء هذه التقنية من إمكانية انغماس الإنسان في عالم اخر ، وبيئة تفاعلية تحاكي واقعًا ماديًا أو تخيليًا، بحيث تتيح للمتعلم حرية التجول **1** داخل ىذه البيئة واكتساب الخبرات التعميمية المرغوب فييا**.**

**مفهوم الواقع االفتراضي :** إنيا تقنية تكنولوجية عبارة عن تعميم ومعمومات متقدمة توفر بيئة تعمم افتراضية مجسمة مولدة بالكمبيوتر تعد بديالً عن الواقع الحقيقي، حيث يمكن لمطالب االنغماس فييا والتفاعل معيا والتحكم فييا باستخدام أجيزة خارجية تربط حواسو مباشرة  $^2$ بالكمبيوتر.

**أنواع الواقع االفتراضي:**

**و يمكن تصنيف الواقع االفتراضي لألنواع التالية 3 :**

**: Sensory-Immersive Virtual Reality االنغماسي االفتراضي الواقع -1**

يتميز إنو نوع من بيئات الواقع االفتراضي التي توفر تجارب خبرية انغماسية لممستخدمين، حيث يشعرون باالنعزال عن العالم الخارجي ويندمجون بشكل كامل في تفاعالت وأحداث البيئة االفتراضية، ويتم ذلك من خالل استخدام أدوات الواقع االفتراضي مثل شاشات العرض المثبتة عمى الرأس

**. (Head Mounted Display)**

 $\overline{a}$ 

محمد ناصر إبراهيم : مرجع سابق. $^{\rm l}$ <sup>2</sup>محمد عطية خميس (2015) : "ت**كن***ولوجيا الواقع الافتراضي وتكنولوجياالواقع المعزز وتكنولوجيا الواقع المخلوط"، ب*حث منشور ، مجلة تكنولوجيا التعليم، سلسلة دراسات وبحوث محكمة، المجلد الخامس والعشرون، العدد الثاني، القاىرة، ص281 ، هالــة علــي أحمد (2021) : مرجـع سابق $^3$ 

# **-2 الواقع االفتراضي شبه االنغماسي Reality Virtual -Sensory Semi : Immersive**

يتو افر في ىذا النوع خصائص الواقع االفتراضي بدرجة متوسطة، ويحتل مكانة متوسطة بين النوع السابق والتالي.، حيث يمكن أن يتضمن تطبيقات الواقع االفتراضي، مثل استخدام بعض أدوات الواقع الافتراضي، مما يتيح درجة متوسطة من التفاعل والانغماس، مثل قفازات البيانات وشاشات الممس وعصا التحكم.

# **Non Sensory-Immersive Virtual الالنغماسي االفتراضي الواقع -3 : Reality**

يتضمن ىذا التصنيف تطبيقات الواقع االفتراضي البسيطة، التي ال توفر انغماساً كاملاً في بيئة الواقع الافتراضي، وتفتقر أيضاً إلى التجارب الحسية المعتمدة عمى استخدام أدوات اإلحساس الخاصة بالواقع االفتراضي .تعتبر ىذه التطبيقات عبارة عن تجارب ثلاثية الأبعاد بسيطة تسمح للمستخدم ببعض مستوى التفاعل الذي قد لا يكون متوفراً في تطبيقات الوسائط المتعددة التقليدية.

**خصائص الواقع االفتراضي:**

**1** تتميز بيئات الواقع االفتراضي بخصائص عديدة ومنيا 4

0 . التواجد المعايشة 4 يجب أن يسيم إنغماس المتعمم باستخدام نظم الواقع االفتراضي لتعزيز تفاعل المتعلم بحواسه المختلفة مع محتوى تعليمي بديل كأنه متواجد في أماكن أخرى حقيقية. 2 . الإبحار : توفر نظم الواقع الافتراضي للطلاب تجارب واقعية متنوعة لاستكشاف البيئات والتفاعل معيا بشكل مباشر.

3 . زاوية الرؤية : تسمح بالاطلاع على البيئة من زوايا مختلفة، وتمكين التفاعل المشترك بين المشاركين.

محمد ناصر إبراهيم (2019) : مرجع سابق. $^{\rm l}$ 

l

**المجمد العاشر ـ العدد الثاني والخمسون ـ مايو 2024**

 $866 =$ 

4 . التفاعل مع البيئة : تتيح تلك الخاصية للطالب استخدام بيئة الواقع الافتراضي بطرق متعددة من التعامل والتعاون التعديل حيث يمكن لمطالب تحولت أحد عناصر البيئة بواسطة اليد أو من خالل حركة العين أو الصوت كما يمكن لمطالب إضافة عناصر جديدة وتحديد نمط تفاعلها مع باقي عناصر البيئة الافتراضية.

5 . التحديث التلقائي: من أهم أن خصائص بيئة الواقع الافتراضي إنها تتصف بالديناميكية في تحديث عناصرىا وأساليب التفاعل مع وفقا لألىداف الموجود تحقيقيا وطبيعة األحداث والمواقف النفاعلات مع المتعلم.

6. التعلم التعاوني : من أهم خصائص البيئات الافتراضية إنها بيئات تدع عم التعلم الموزع القائم عمى شبكات حيث تمكن البيئات االفتراضية الطالب من التشوق والتفاعل مع عناصر البيئة االفتراضية في نفس الوقت.

### **أهمية الواقع االفتراضي في العممية التعميمية :**

تكمن الأهمية التعليمية للواقع الافتراضيي في قدرته على نقل الإدراك البشري إلى بيئات افتراضية مُشكلة الكترونيًا، حيث يتحرر العقل للانغماس في تجسيد الخيال بعيدًا عن<br>. حدود الواقع المادي. ويُعد الواقع الافتراضـي عالمًا ليس وهميًا بالكامل ولا حقيقيًا تمامًا، إنما هو حالة وسطية تتسم بالفعالية والتفاعلية. وتتجلَّى أهمية الواقع الافتراضي في مجال التعليم فيما يلي:

- يُحقق الواقع الافتراضي فعالية في تعليم الطلاب من خلال تصميم وعرض المعلومات بطريقة ثلاثية الأبعاد كبرامج الوسائط المتعددة في بيئة افتراضية، مما يساعدهم على بناء خبرات تعليمية فعالة ومُثرية.<br>.
- يُتيح الواقع الافتراضي للطلاب إجراء تجارب ونتفيذ مشاريع تعليمية منتوعة في بيئة آمنة وقابمة لمسيطرة وتحديد مكوناتيا بسيولة.

- يُشجع الواقع الافتراضي الطلاب على استخدام الحاسوب لتطبيق المعلومات باستخدام أدوات التصميم والرسم والعروض التقديمية المتاحة في البيئات االفتراضية.
- يُمكن الواقع الافتراضي الطلاب من التعامل مع ظواهر ومواقف قد تكون صعبة أو مستحيلة التجسيد في الواقع الحقيقي لأسباب أمنية أو مادية أو اقتصادية.

بفضل هذه المزايا، يُعد الواقع الافتراضـي اداة تعليمية قوية تَثْري تجربة التعلم وتَعززها،  $^1.$ على تحقيق الأهداف التعليمية بطريقة ممتعة

**مميزات استخدام تقنية الواقع االفتراضي:**

**2 ويوجد العديد من المميزات الستخدام تقنية الواقع االفتراضي في مجاالت كثيرة ومن أهمها :**

- محاكاة لألماكن قبل إنشاءىا كالمباني ولألشياء قبل تصنيعيا كالسيارات والسفن وسفن الفضاء.
	- محاكاة لظواىر طبيعية يصعب االقتراب منيا كالزالزل والبراكين لفيم وظائفيا.
- إناحة الاقتراب من عوالم ضئيلة جداً، مثل الذرات والجزئيات، أو حجمها كبير جداً مثل الكواكب.
- محاكاة ألنظمة معقدة يصعب إنشاءىا كالمفاعالت النووية، واليندسة الوراثية، والمجالات الكهرومغناطيسية.
	- محاكاة ألماكن بعيدة يصعب الوصول إلييا.

l

• إتاحة تعمم أي مجال عن طريق المحاكاة مثل الطيران لتدريب الطيارين.

1 ىالة إبراىيم حسن )8101( 4 " **التصميم الرقمي لتكنولوجيا الواقع االفتراضي عمى ضوء معايير جودة**  ا**لتع***لم الإلكتروني***"،** بحث منشور ، المجلة الفلسطينية للتعليم المفتوح، مجلد 6 ، العدد الحادي عشر ، فلسطين، ص18 بتصرف.

2 عبد الحميد بسيوني )8101( 4 "**تكنولوجيا وتطبيقات ومشروعات في الواقع االفتراضي**"، دار النشر لمجامعات، مصر، ص 22 824بتصرف

**المجمد العاشر ـ العدد الثاني والخمسون ـ مايو 2024**

 $868 =$ 

**عيوب استخدام تقنية الواقع االفتراضي في التعميم :**

 •االستخدام المفرط ليذه التكنولوجيا يؤدي إلى إدمانيا وعدم قدرة الفرد عمى التمييز بين الواقع والواقع االفتراضي أو يصاب بالعزلة االجتماعية. •قد يعاني البعض من التأثير السمبي عمى الصحة كحدوث غثيان أو دوار **1** أو صداع عند استخدام ىذه التكنولوجيا لفترات طويمة . ونرى الباحثة أنه من عيوب استخدام الواقع الافتراضي: •استخدام ىذه التقنية لتسجيل المحاضرات يتطمب الجيد والوقت من قبل أستاذ المادة. •الأجهزة المستخدمة في هذه التكنولوجيا كالنظارات غالباً ما تكون ذو تكلفة.

 •حدوث أعطال فنية أثناء مشاىدة الطالب لممحاضرة بالياتف الذكي كفصل الصوت أو بسبب بطء اإلنترنت.

**2 طرق تدريس آلة البيانو :**

تعلم آلة البيانو يتطلب بعض الصفات الأساسية بالإضافة إلى المهارة العازفية كالرغبة الشديدة في الأداء عليها، ولنقليل التحديات التي يوجهها الطالب المبتدئ أن يكون لديو عدة أساسيات يجب توافراىا، ومنيا معرفة آلة البيانو بشكل دقيق وواضح، قراءة النوتة الموسيقية بشكل صحيح وسلس، استخدام الأصابع ببراعة ومرونة، وأبضاً تدريب السمع

 $\overline{a}$ 

 $36$ المرجع السابق، ص $^{\hbox{l}}$ 

<sup>:&</sup>quot; <sup>2</sup>مروة كمال فؤاد (2022) *: "طريقه مقترحه لتدريس بعض مبادئ القراءة الفورية لطلاب الكليات* **النوعية المبتدئين إلجادة العزف عمى آلة البيانو"،** مجمة عموم وفنون الموسيقى، المجمد الثامن واألربعون، يوليو 2022، كلية التربية الموسيقية، حلوان، القاهرة.

واإلحساس الداخمي لإليقاع والنغمات، مع تأزر الحركة بين العين واليد والقدم، و وأن يكون عمى معرفة بأنواع مؤلفات المختمفة عمى اختالف العصور، و دراسة المصطمحات التعبيرية واألدائية بشكل جيد.

وترى الباحثة إنو يمكن استخدام تقنية الواقع االفتراضي في تدريس اآلالت الموسيقية عامة وآلة البيانو خاصة، حيث إنيا تقنية حديثة تساعد الطالب عمى تنمية أدائو من خالل مشاهدة الفيديو وإِعادة تكراره عدة مرات حتى يتمكن الطالب من استيعاب مضمون الفيديو من إيقاعات ونغمات ومشاهدة ترقيم الأصابع بدقة حتى يصل إلى الأداء الجيد، وتعتبر وسيلة حديثة مشوقة وممتعة للطالب تساعد على كسر الملل بالتعليم التقليدي.

### **االطار التطبيقي :**

أعدت الباحثة ست جمسات مقترحة لتعميم أساسيات العزف عمى آلة البيانو لممبتدئين، والتي اشتملت على مهارات عزفية للعزف على ألة البيانو والتعرف على :

الجلسة الصحيحة وتحديد الكرسي المناسب وشكل اليدين الصحيح' أداء سلم رى الكبير ، أداء تمرين من كتاب longo للعزف المتصل (Legato) لتتمية التكنيك ولتقوية األصابع، والتأزر بين اليدين.

**إجراءات البحث :**

#### **خطوات التحضير لمجمسات:**

- o قامت الباحثة بتوثيق أدائيا لمسمم والتمر ين عمى آلة البيانو )عينة البحث( من خالل التصوير باستخدام كاميرا 360 Gear Samsung( سامسونج(.
- o وهذه الكاميرا شُستخدم عادة لتصوير خاصية الواقع الافتراضي، وتحديداً لتسجيل فيديوهات بزاوية 360 درجة، والتي يُمكنها تسجيل المكان بشكل محيطي، مما يمنح المشاهدين تجربة واقعية تقريباً كأنهم في مكان الأداء نفسه.

 $870 =$ 

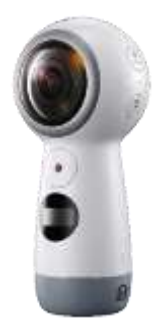

#### **شكل رقم )1( كاميرا 360 Gear Samsung**

o تقوم الباحثة بإنشاء قناة عمى اليوتيوب خاصة بالباحثة يتم تحميل فيديوىات األعمال الموسيقية عمييا.

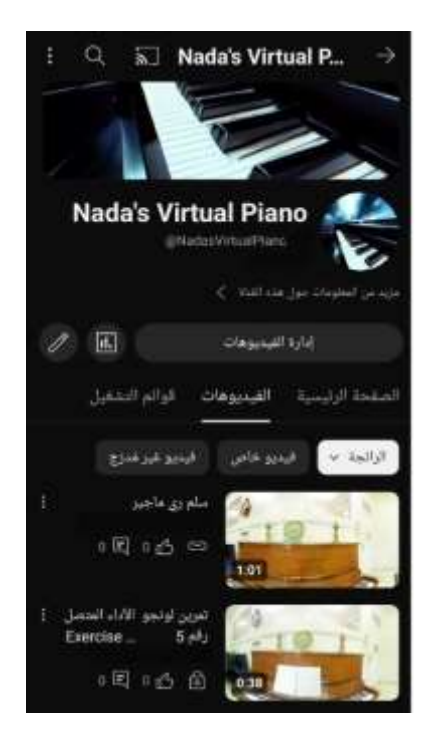

**شكل رقم )2( يوضح محتوى قناة اليوتيوب الخاصة بالباحثة لتعميم آلة البيانو**

o ثم تسجيل المدونات الموسيقية مع عرض تدوينيا في فيديوىات مقسمة كل مقطع عمى حده.

- o رفع ممفات الفيديوىات عمى قناة اليوتيوب والتي قامت الباحثة بإنشائيا ليتمكن الطالب من تكرار االستماع إلى ىذه المقاطع إلى أن يتمكن من إستيعاب وتفيم ما يحتوي عميو كل مقطع عمى حده وحتى يصل الطالب إلى األداء الجيد**.**
- o وتوضح الباحثة لمطالب المطموب منيم، وىو حضور الجمسة التدريبية في المواعيد المقررة مع االلتزام بيا، وعدم التخمف عن أي جمسة.

**الجمسات المقترحة لمتدريس عمى الة البيانو باستخدام تقنية الواقع االفتراضي: الجمسة األولى :** 

**هدف الجمسة :** وىي عبارة عن جمسة تمييدية لمتعرف عمى تقنية الواقع االفتراضي و التعرف على الجلسة الصحيحة على آلة البيانو :

**-** تشرح الباحثة أن يكون الجموس في النصف األول من المقعد مع تقويم الظير بحيث يكون ارتفاع المقعد مناسبا لطول العازف ويكون موضع الذراعين في وضع غير ممدود من الكتفين ويمكن تحريكيما بسيولة، وتكون مرافق اليد في موضع أعمى قميال من مفاتيح البيانو، والركبة أقل قليلا اسفل مفاتيح البيانو، وتكون القدم مستقرة على الأرض بحيث تكون القدم اليمنى في المقدمة بالقرب من دواسة البيانو اليمنى، و القدم اليسرى أبعد قميالً عن دواسة البيانو اليسرى**.**

**-** تطمب الباحثة من كل طالب الجموس ويتم التوجيو من قبل الباحثة لمطالب الجالس جمسة غير صحيحة**.**

- تسأل الباحثة الطالب عن مدى معرفتيم بالواقع االفتراضي ونظارة الواقع االفتراضي.
- تشرح الباحثة كيفية إستخدام نظارة الواقع االفتراضي وىي كما موضحة بالشكل التالي  $\ddot{\cdot}$

 منصة يوتيوب عمى شبكة االنترنت ويمكن تصفحيا من خالل الموقع االلكتروني أو تطبيق عمى الياتف الذكي وتستخدم لعرض وبت الفيديوهات التشاركية والتعليمية.

l

 $872 =$ 

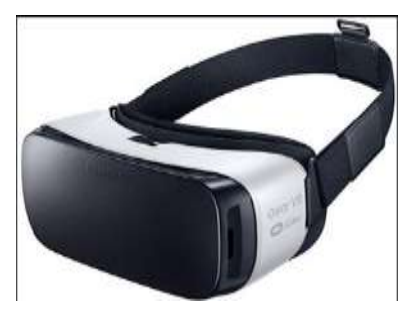

**شكل رقم )3( يوضح نظارة الواقع االفتراضي VR(**

وقد قامت الباحثة بمساعدة كل طالب تلو الأخر ليرندي النظارة، وتقوم بتوجيهه حتى يرتديها بطريقة صحيحة ويقوم بتشغيل الفيديو المراد تشغيله.

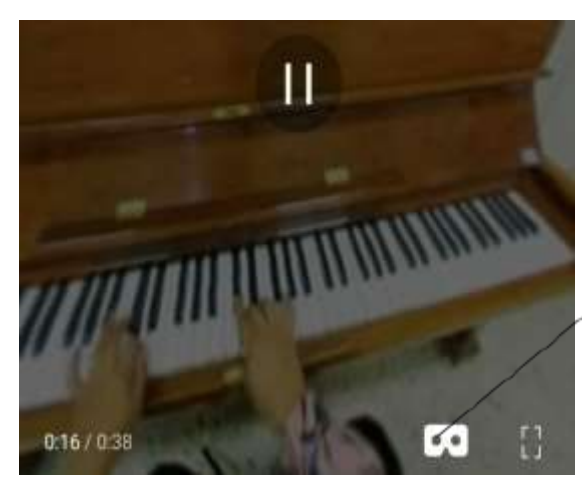

يجب الضغط على شكل النظارة لمشاهدة الفيديو بخاصية الواقع الافتراضى

**شكل رقم )4( يوضح شكل نظارة الواقع االفتراضي )vr (المدونة عمى الفيديو**

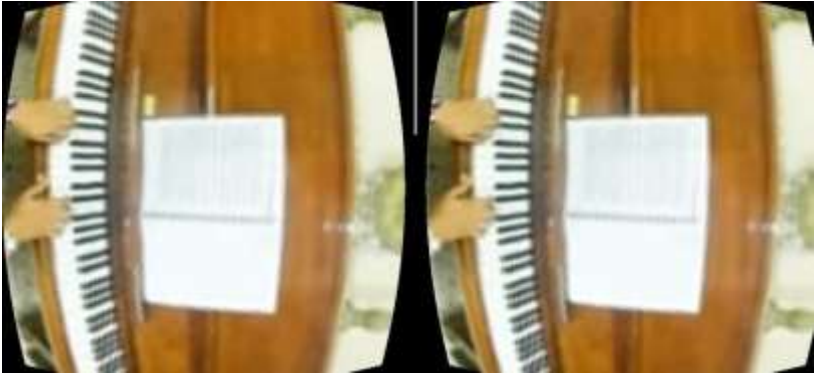

**شكل رقم )5( يوضح قبل إرتداء نظارة الواقع االفتراضي (VR(**

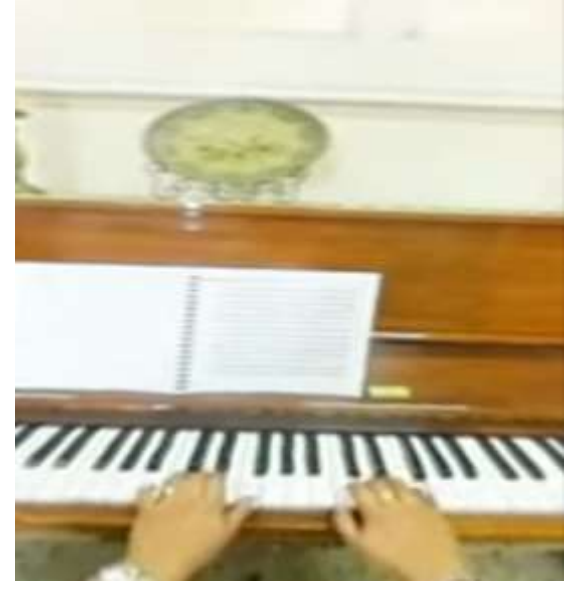

**شكل رقم )6( يوضح أداء الباحثة من خالل نظارة الواقع االفترضي (vr)**

**الجمسة الثانية :**

**هدف الجمسة :** أداء سمم رى الكبير4

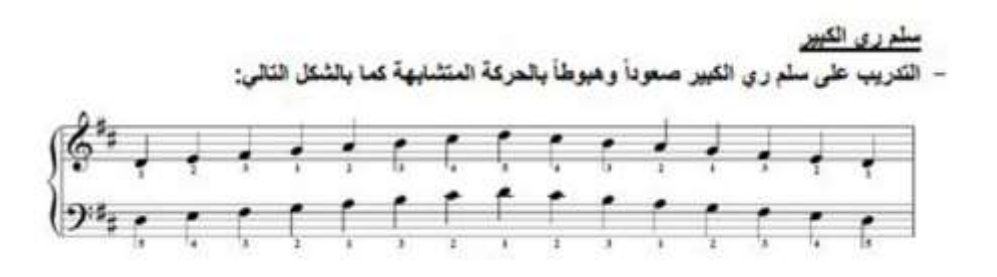

**شكل رقم )7( يوضح سمم رى المدون من قبل الباحثة**

- التعرف عمى دليل سمم رى الكبير ومراجعة أبعاد السمم. – ثم يرتدي الطالب نظارة vr لمشاىدة عزف سمم رى الكبير مع التركيز عمى ترقيم
	- األصابع كل يد عمى حده وذلك بتكرار الفيديو.

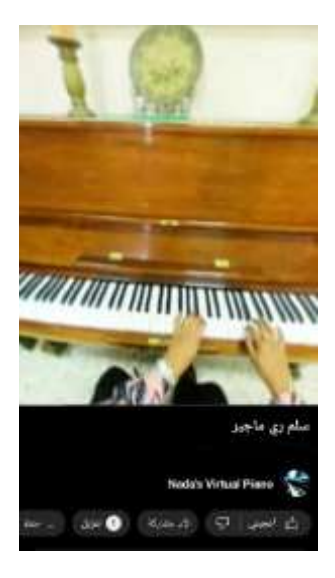

**شكل رقم )8( يوضح أداء سمم رى الكبير من قبل الباحثة**

- حيث نفهم الطلاب ان اللحن صعوداً يؤدى بصوت ضعيف ثم الندرج إلى القوة(كريشندو Crecendo)، وأن اللحن هبوطاً يؤدى بقوة ثم التدرج الى الضعف )ديمينوند Dimenudo).
- نطلب الباحثة من الطالب إعادة مشاهدة الفيديو للتركيز على اليد اليمنى مرة وعلى اليد اليسرى المرة الأخرى حتى يستطيع الطالب إستيعاب دليل السلم وترقيم الأصابع الصحيحة.
- تطلب الباحثة من الطالب إعادة مشاهدة الفيديو بإستمرار حتى يتمكن من أداء السلم بسيولة ويسر.
- يستمع الطالب لإلرشادات العزفية المسجمة بالفيديو من قبل الباحثة ألداء سمم رى الكبير (التدريب على أداء السلم بإيقاعات مختلفة).
- تدريب الطالب عمى تمارين االبيام بعزف خمس نغمات حيث مرور االبيام فييا أسفل راحة اليد بعد االصبع الثالث.
- تدريب الطالب على عزف السلم كل يد على حده بحيث تتساوى جميع الدرجات في القوة والزمن مع مراعاة الوضع الصحيح لميد واالصابع وتجنب الحركات الجانبية للكوع والذراع.

**المجمد العاشر ـ العدد الثاني والخمسون ـ مايو 2024**

 $875 =$ 

- يؤدي الطالب سمم رى بمفرده مع التوجيو من قبل الباحثة حتى يتمكن من أدائو بشكل جيد.
- ثم باليدين معا في اتجاه عكسى و ذلك التحاد ترقيم االصابع ومرور االبيام ثم العزف .ً في اتجاه واحد، اوكتافاً واحدا

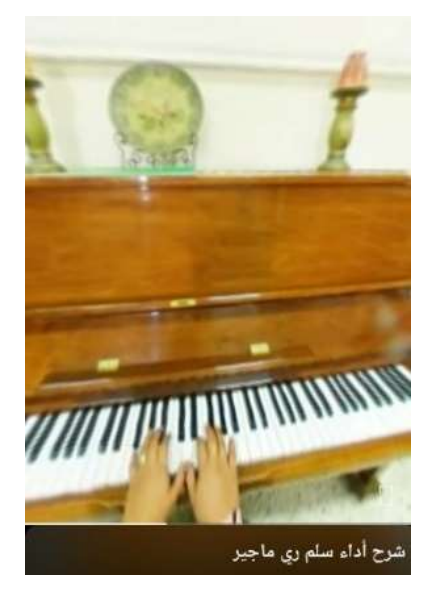

**شكل رقم )9( يوضح فيديو االرشادات العزفية ألداء سمم رى الكبير من قبل الباحثة**

**الجمسة الثالثة :**

هدف الجلسة: أداء تمرين لونجو للعزف المتصل رقم 5، وأداء أربيج سلم رى الكبير :

## Longo legato No.5

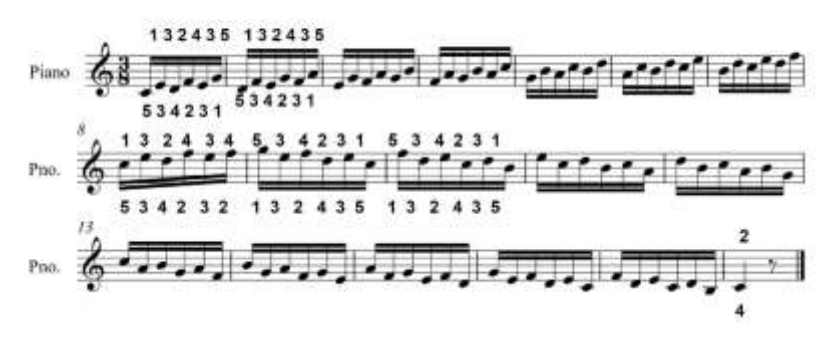

**شكل رقم )10( يوضح تمرين لونجو لمعزف المتصل رقم 5 المدون من قبل الباحثة**

 $876 =$ 

**-** تشرح الباحثة لمطالب محتوى تمرين لونجو رقم 1 م)40 1(، بما في ذلك النغمات واإليقاعات والعالمات الموسيقية، مع التركيز عمى ترقيم األصابع.

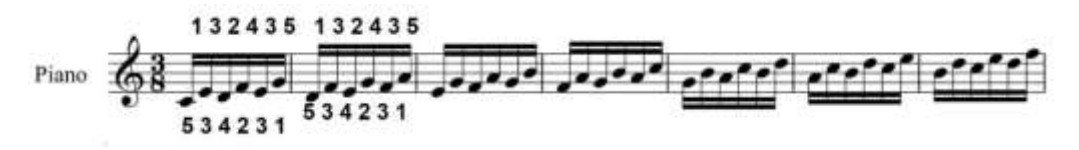

- **شكل رقم )11( يوضح تمرين لونجو لألداء المتصل رقم 5 م ):1 7(**
- يشاىد الطالب فيديو تمرين لونجو رقم 1 بالسرعة البطيئة من خالل نظارة الواقع االفتراضي )VR).

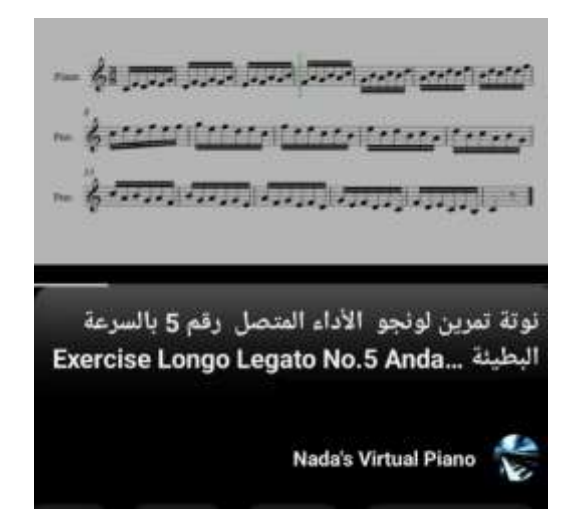

**شكل رقم ) 12( يوضح فيديو من قناة الباحثة ألداء تمرين لونجو األداء المتصل**

**رقم 5 بالسرعة البطيئة**

- يؤدي الطالب تمرين لونجو للأداء المتصل رقم 5 م (1: 7)، مع تصويب الأخطاء مثل ترقيم الأصابع من قبل الباحثة.
- 877 - تطمب الباحثة من الطالب التدريب عمى ىذا المرين بإيقاع بالتبادل مع إيقاع - يشاىد الطالب أربيج سمم رى الكبير من خالل نظارة الواقع االفتراضي )VR).

- ثم يؤدي الطالب أربيج سمم رى الكبير كما شاىده بالفيديو، وتقوم الباحثة بتصويب أخطاءه، ويقوم الطالب بمشاىدة الفيديو مرة أخرى إذا لم يتمكن من أدائو بالشكل السليم.

**الجمسة الرابعة :**

**هدف الجمسة :** سمم سي الصغير اليارموني، تمرين لونجو رقم 1 م)2 084(4

 $132434534231534231$ idirak diraktan d Pno.  $\overline{A}$ 4 3 5 1 3 2 4 3 5342

**شكل رقم )13( يوضح تمرين لونجو لمعزف المتصل رقم 5 م )8 12:(**

- المراجعة عمى ما تم تدريسو بالجمسة السابقة.
- يشاىد الطالب تمرين لونجو رقم 1 م)2 084( من خالل نظارة الواقع االفتراضي  $.(VR)$

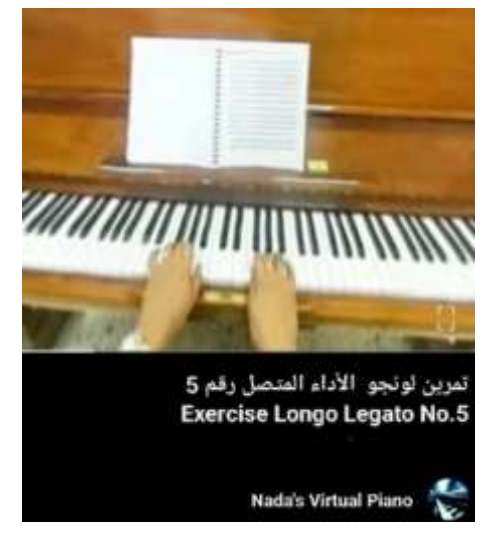

**شكل رقم )14( يوضح أداء تمرين لونجو رقم 5 من قبل الباحثة**

 $878 =$ تستمع الباحثة لأداء كل طالب لسلم رى الكبير مع تصويب الأخطاء والتركيز على ترقيم الأصابع. - التعرف عمى دليل سمم سي الصغير اليارموني وأبعاده، وترقيم األصابع.

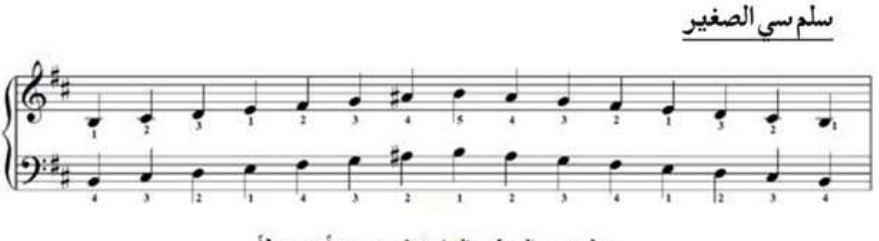

سلم سي الصغير الهارموني صعوداً وهبوطاً

**شكل رقم )15( يوضح أداء سمم سي الصغير الهارموني المدون من قبل الباحثة**

مشاهدة الطالب لسلم سي الصغير من خلال نظارة الواقع الافتراضي (VR).

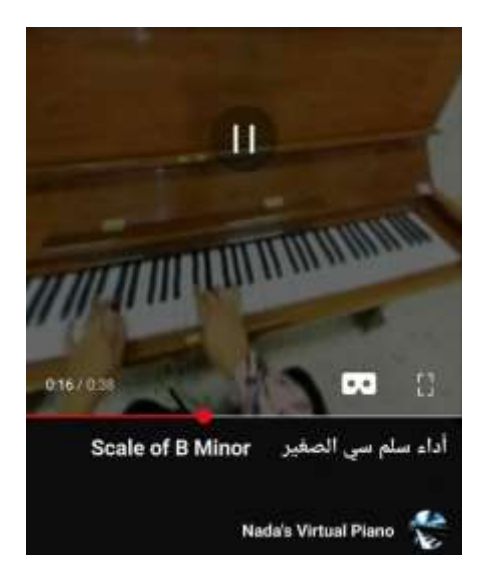

**شكل رقم )16( يوضح أداء سمم سي الصغير من قبل الباحثة**

- ثم يؤدي الطالب سمم سي الصغير كما شاىده بالفيديو، و توضح الباحثة أخطاء الطالب مع تصويبيا وتقديم اإلرشادات لتحسين أدائو، مع التركيز عمى تحكم أصابع اليد اليمنى وسرعة العزف، بعد ذلك يرتدي الطالب نظارة الواقع االفتراضي ويشاىد فيديوًا ثلاثي الأبعاد مرة أخرى.<br>.

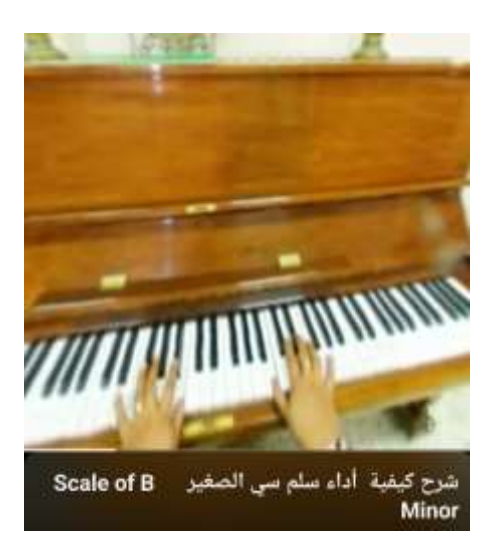

**شكل رقم )17( يوضح فيديو االرشادات العزفية ألداء سمم سي الصغير من قبل الباحثة**

- وتالحظ الباحثة ىل ساعد الفيديو الطالب عمى مراجعة التمرين وتعزيز معرفتو لو أم ال.
- تطلب الباحثة من الطالب إعادة مشاهدة الفيديو بإستمرار حتى يتمكن من أداء السلم بسيولة ويسر.
	- تطمب الباحثة من الطالب إبداء رأييم حول استخدام نظارة تقنية الواقع االفتراضي.
		- تشكر الباحثة الطالب عمى تعاونيم وحسن أدائيم.

**الجمسة الخامسة :**

**هدف الجمسة :** أداء سمم سي الصغير الميمودي، تمرين لونجو رقم 1 م )02 024(4

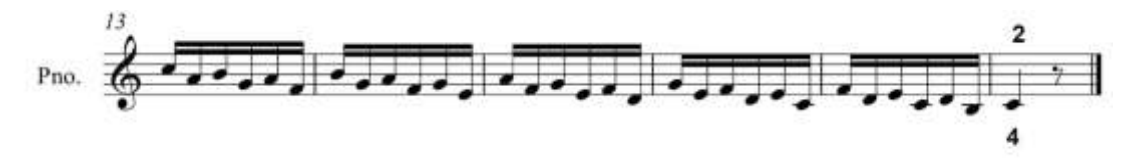

### **شكل رقم)18( يوضح تمرين لونجو رقم 5 م )13 18:(**

تقوم الباحثة بمراجعة كل ما تم تدريسه خلال الجلسات السابقة لكل طالب على حدااللو

 $880 =$ 

- يشاىد الطالب تمرين لونجو رقم 1 م)02 024( من خالل نظارة الواقع االفتراضي  $.(VR)$ 

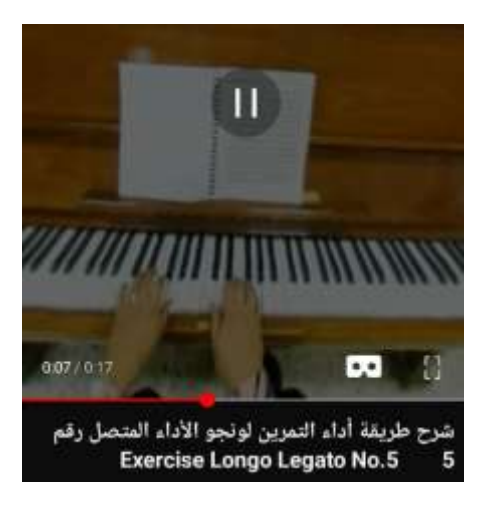

**شكل رقم )19( يوضح فيديو االرشادات العزفية من قبل الباحثة ألداء تمرين لونجو رقم 5**

- التعرف على كيفية أداء سلم سي الصغير الميلودي صعوداً وهبوطاً.

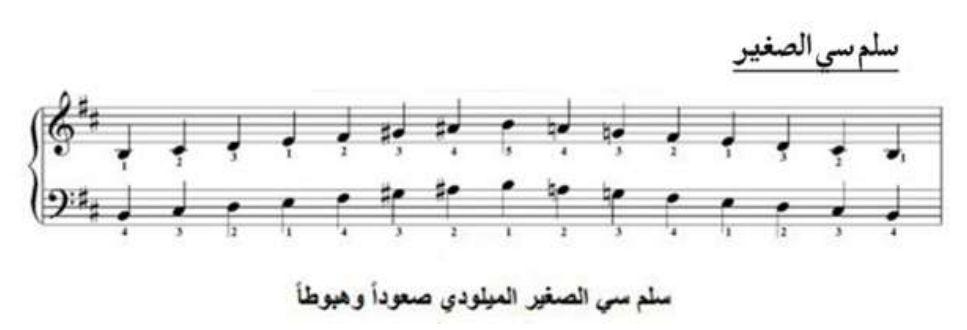

**شكل رقم )20( يوضح أداء سمم سي الصغير الهارموني المدون من قبل الباحثة**

- تطلب الباحثة من الطالب مشاهدة الفيديو عدة مرات حتى يتمكن من أداء السلم بسيولة ويسر، وتالحظ مدى حماس الطالب بإستخدام ىذه التقنية.
- يؤدي الطالب سلم سي الميلودي صعوداً وهبوطاً، ونقوم الباحثة بتصويب الأخطاء، و تالحظ الباحثة مدى تحسن أداء الطالب بعد مشاىدة فيديو أداء السمم بنظارة )VR).

 $881 =$ 

- تطمب الباحثة من الطالب المذاكرة الجيدة بعد مشاىدة الفيديو عدة مرات بتركيز، وأداء السمم بإيقاعات مختمفة كما موضح بالفيديو.

**الجمسة السادسة :**

**هدف الجمسة :** مراجعة عمى ما تم تدريسو بالجمسات السابقة )سمم رى الكبير كامال،ً تمرين لونجو رقم 1 كامالً(.

تطلب الباحثة من الطالب مشاهدة فيديو لونجو الأداء المتصل رقم 5 بالسرعة المتوسطة وىي السرعة المطموب أدائيا.

> the sold power words were word and state and of  $\sim \frac{1}{2} \frac{1}{2} \$  $\label{eq:3.10} \begin{array}{l} \mbox{ }\\[-2.0mm] \mbox{ }\\[-2.0mm] \mbox{ }\\[-2.0mm$

> نوثة تمرين لونجو الأداء المتصل رقم 5 بالسرعة Exercise Longo Legato No.5 Mo... المتوسطة

> > Nada's Virtual Piano

**شكل رقم )21( يوضح فيديو من قناة الباحثة ألداء تمرين لونجو األداء المتصل** 

**رقم 5 بالسرعة المتوسطة**

- تقوم الباحثة باإلستماع ألداء كل طالب لسمم رى سمم رى الكبير كامال.ً
- تقوم الباحثة باالستماع ألداء تمرين لونجو رقم 1 كامالً من كل طالب.

**نتائج البحث :** 

جاءت نتائج البحث لتجيب على تساؤلات البحث وهي كالتالي :

التساؤل الأول : ما مفهوم تقنية الواقع الافتراضي؟

وقد جاءت الإجابة على هذا التساؤل من خلال الإطار النظري للبحث. التساؤل الثاني : ما الاستفادة من تقنية الواقع الافتراضي في التدريس على آلة البيانو ؟

جاءت إجابة هذا التساؤل في الاطار التطبيقي وتم استطلاع رأى الأساتذة المتخصصين ملحق رقم (1)، حيث تناولت الباحثة تقنية الواقع الافتراضي وأهمية استخدامها في العصر الحالي، حيث تُعتبر من بين أهم الوسائل التكنولوجية الحديثة التي تساعد المتعلم على تعزيز قدراته في التحصيل العلمي وتنمية مهاراته العزفية ومهارة الاعتماد على النفس، واتفق ذلك مع دراستا كل من (محمد ناصر 2019، هاني شاكر 2018)، كما أشارت الباحثة إلى مميزات هذه التقنية واستخداماتها في مجالات متعددة، حيث تُعتبر أداة تكنولوجية حديثة منتشرة عمى نطاق واسع.

ومن مميزات إستخدام تقنية الواقع الافتراضي أنها :

- أنيا توفر فرص التعميم ونقل المعرفة لمدارسين المبتدئين.
- توفر الظروف التعميمية المناسبة إلحتياجات الدارسيين في المكان والزمان المناسبين.
- توفر تعليمًا لقاعدة كبيرة من المتعلمين الذين يرغبون في التعلم حسب أوقاتهم الخاصة.
	- نتغلب على قيود المسافات الطويلة في بعض البلاد والمناطق النائية.
- تساعد الطالب عمى إستعاب المعمومة حيث أنو يمكن تكرار مشاىدة الفيديو عدة مرات.

 $883 =$ 

التساؤل الثالث: كيفية الاستفادة من تقنية الواقع الافتراضي في التدريس على آلة البيانو لممبتـدئين؟

وجاءت الاجابة عليه من خلال الاطار التطبيقي من خلال هذا البرنامج بوضع الباحثة ستة جمسات مقترحة لتعميم المبتدئين العزف عمى آلة البيانو باستخدام تقنية الواقع الافتراضي الذى من خلاله تساعد الطالب على التعلم بطريقة مشوقة أثناء المحاضرات بعيدا عن ملل الطريقة التقليدية، كما قامت الباحثة بإستطلاع رأي المتخصصين في إمكانية الاستفادة من تقنية الواقع الافتراضي ومن خلال ذلك توصلت للنتائج الآتية :–

- 1. أن تقنية الواقع الافتراضي تساعد الطالب على تفهم الصعوبات العزفية حيث أنيا تربط حاستي السمع والبصر معا.ً
- .8 يمكن تذليل الصعوبات العزفية من خالل تقنية الواقع االفتراضي مما يزيد من قابلية الطالب للتعلم بمفرده، واتفق ذلك مع دراستا كل من (هالة  $\cdot 2021$

.(Yu Zhang 2021

3. يمكن للطالب الاستماع إلى الأعمال الموسيقية عدة مرات حتى يتمكن للوصول إلى الأداء الجيد في وقت أقل من المعتاد.

**توصيات البحث :**

- يجب على المؤسسات التعليمية تبني استراتيجيات لدمج تقنيات الواقع الافتراضي في المناهج الدراسية، وتدريب أعضاء هيئة الندريس على استخدامها بشكل فعال، وتوفير البنية التحتية اللازمة لدعم هذه التقنيات الحديثة في المناهج الدراسية عامة والمناهج الموسيقية خاصة آلة البيانو.
- االستفادة من التقنيات الحديثة في التعميم من خالل توظيف بيئات الواقع االفتراضي عبر الإنترنت في تقديم حلول عملية ومتطورة لمشكلات التعليم قبل الجامعي والجامعي، وذلك لمواكبة التطور التكنولوجي الحديث خاصة لدارسي آلة البيانو.

 $884 =$ 

**مراجع البحث :**

**المراجع العربية :**

.0 عبد الحميد بسيوني )8101(4 تكنولوجيا وتطبيقات ومشروعات في الواقع االفتراضي"، دار النشر لمجامعات، مصر.

2. فاطمة محمد البهنساوي (1986): " أثر مصاحبة المعلم للطالب المبتدئ في إكتساب مهارات الأداء على آلة البيانو "، رسالة دكتوراة، كلية التربية الموسيقية، جامعة حموان، القاىرة، 0328م.

3. محمد عطية خميس (2015): "تكنولوجيا الواقع الافتراضي وتكنولوجياالواقع المعزز وتكنولوجيا الواقع المخموط"، بحث منشور، مجمة تكنولوجيا التعليم، سلسلة دراسات وبحوث محكمة، المجلد الخامس والعشرون، العدد الثاني، القاىرة.

4. محمد ناصر إبراهيم (2019): "برنامج مقترح للاستفادة من تقنية الواقع الافتراضي في تعمم آلة الفيولينة"، رسالة دكتوراه غير منشورة، كمية التربية الموسيقية، جامعة حموان.

. مروة كمال فؤاد (2022): "طريقه مقترحه لتدريس بعض مبادئ القراءة الفورية لطلاب  $\,$ الكميات النوعية المبتدئين إلجادة العزف عمى آلة البيانو"، مجلة علوم وفنون الموسيقى، المجلد الثامن والأربعون، يوليو،8188 كمية التربية الموسيقية، حموان، القاىرة.

6. نادرة هانم السيد (1997): "الطريق إلى عزف البيانو"، كلية التربية الموسيقية، جامعة حموان، القاىرة.

7. نبيل عزمي (2015): "بيئات التعلم التفاعلية"، الطبعة الثانية، دار الفكر العربي،عدد يناير.

8. هالة إبراهيم حسن (2017) : " التصميم الرقمي لتكنولوجيا الواقع الافتراضي على ضوء معايير جودة التعمم اإللكتروني"، بحث منشور، المجمة

 $885 =$ 

الفلسطينية للتعليم المفتوح، مجلد 6 ، العدد الحادي عشر ، فمسطين.

9. هالة على أحمد (2021) : " معوقات استخدام تطبيقات الواقع الافتراضي في تدريس آلة البيانو لدى طالب كمية التربية النوعية"، مجمة كمية التربية النوعية للدراسات التربوية والنوعية، العدد السابع عشر.

.01 ىاني محمد شاكر )8102( 4"الواقع االفتراضي في تنمية األداء الجماعي لدى طالب آلة العود في الكميات الموسيقية المتخصصة"،بحث منشور، جمعية أمسيا مصر (التربية عن طريق الفن)،عدد يوليو .

المراجع الأجنبية :

- 11. Doru Talaba, Angelos Amditis (2008) : Springer-Verlag New York Inc, New York, USA.
- 12. Yu Zhang (2021) : "VR Technology to the Adjustment of Piano Playing Mentality", Mathematical Problems in Engineering, Volume20, College of Music, Shenyang Normal University,China.

# **مالحق البحث ممحق رقم )1(**

**استمارة استطالع أراء األساتذة المتخصصين القائمين عمى تدريس آلة البيانو األستاذ الدكتور /**

#### **تحية طيبة وبعد،،،**

تقوم الباحثة / **ندى عبد العاطي طمبه** بإعداد رسالة دكتوراه بعنوان / فعالية برنامج تدريبي باستخدام تقنيتي الواقع االفتراضي والمعزز لتنمية بعض الميارات لعزفية لدارسي آلة البيانو

حيث قامت الباحثة بتسجيل فيديوهات تعليمية على منصة اليوتيوب مع إمكانية مشاهدتها بخاصية ثالثي األبعاد من خالل نظارة الواقع االفتراضي

كما أنيا قامت بتسجيل فيديو يوضح أداء سمم رى الكبير بسرعة بطيئة لكي يتمكن الطال من مشاهدة ترقيم الأصابع بوضوح وقامت أيضا أه بعزف السلم بإيقاعات مختلفة لكي يؤديها الطالب مما يساعد في تنمية أدائو لمسمم بشكل صحيح

**هدف االستمارة** 4 إبداء رأي سيادتكم في مدى مالئمة الفيديوىات التعميمية مع استخدام تقنية الواقع االفتراضي في تدريس آلة البيانو

#### **وتقبموا بقبول وافر الشكر و التقدير**

 **التوقيع /**

**استمارة استطالع أراء األساتذة المتخصصين القائمين عمى تدريس آلة البيانو**

**المطموب من سيادتكم وضع عالمة صح بداخل الخانة التي توافق رأي سيادتكم كما يمي:**

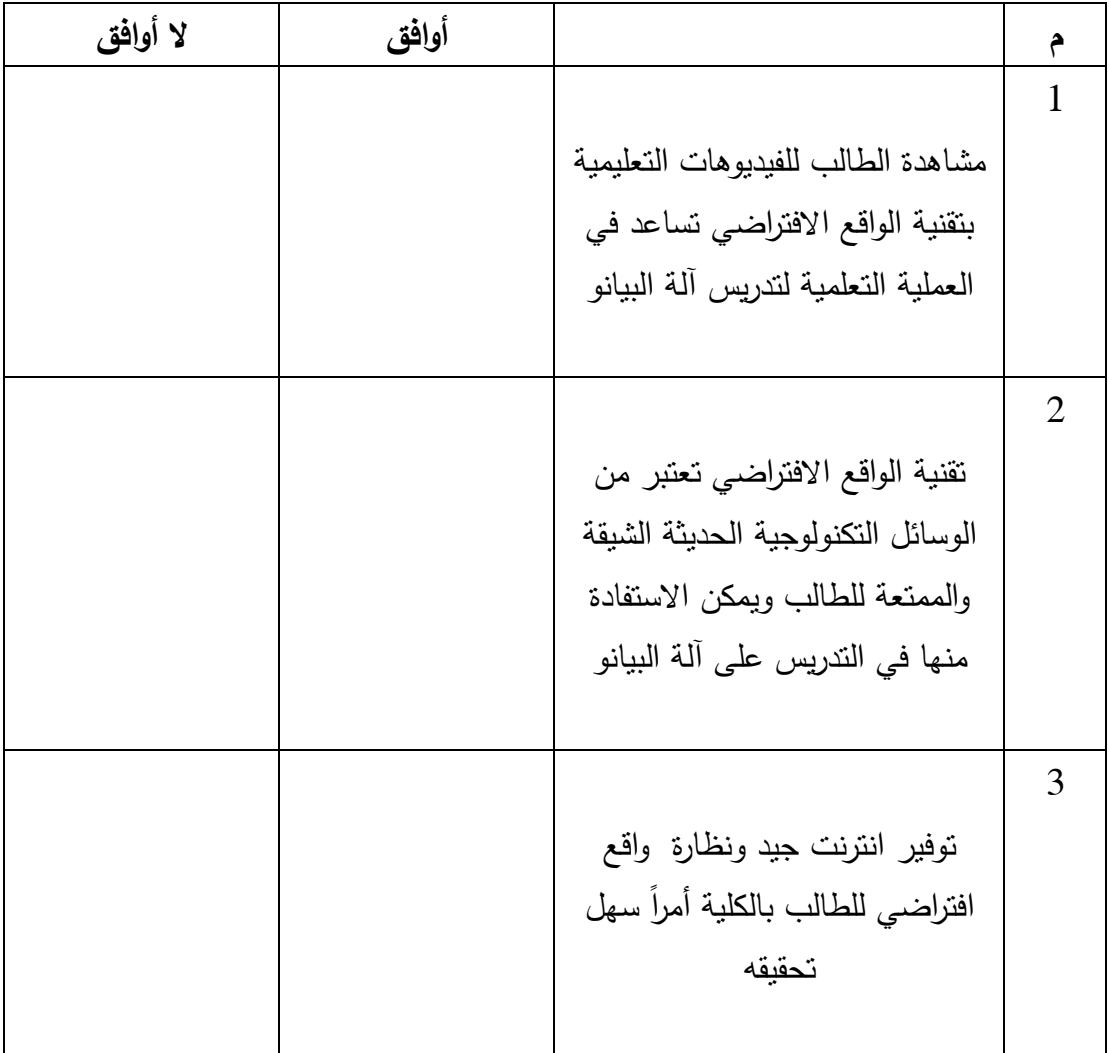

# **ممحق رقم )2( يوضح مدونات عينة البحث المدونة من قبل الباحثة مع توضيح ترقيم األصابع سمم رى الكبير**

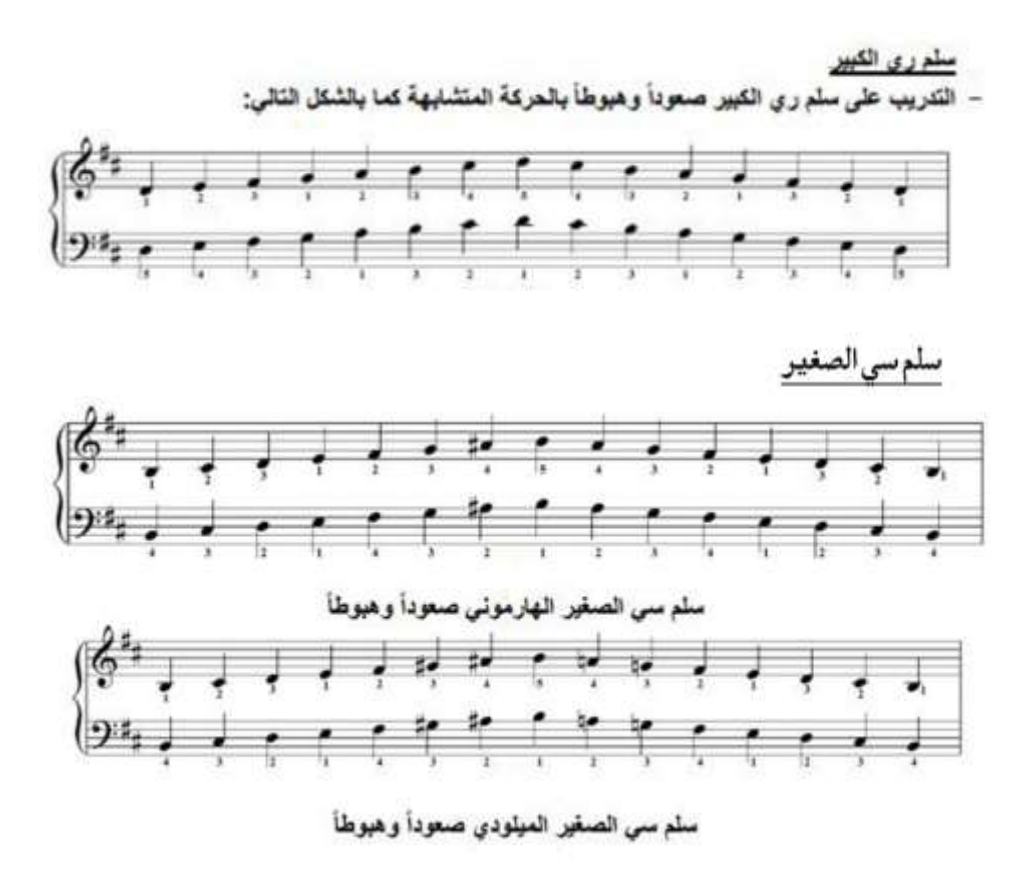

**تمرين لونجو رقم 5**

Longo legato No.5

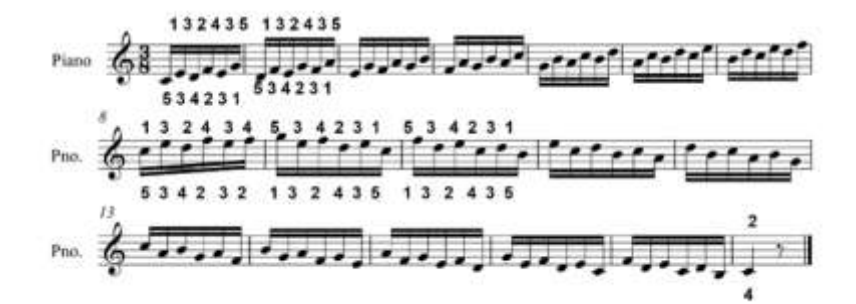

**مستمخص البحث :**

إنتشرت الوسائل التكنولوجية بشكل ىائل في عصرنا الحالي في شتى المجاالت عامة وفي مجال التعميم خاصة لذا من الضروري مواكبة التطورات التكنولوجية الحديثة وتوظيفيا في المقررات الدراسية بشكل عام و كعامل مساعد لمتدريس عمى آلة البيانو بشكل خاص.

ىدف ىذا البحث إلى التعرف عمى تقنية الواقع االفتراضي كتقنية تكنولوجية حديثة لإلستفادة منيا في تدريس آلة البيانو، والتعر ف عمى خصائصيا وأنواعيا، وأىمية توظيفيا في التعميم مع ذكر مميزاتيا وعيوبيا، ولقد اتبعت الباحثة المنيج الوصفي، وتوصمت نتائج ىذا البحث إلى أىمية تقنية الواقع االفتراضي كوسيمة تساعد في التدريس عمى آلة البيانو بجانب الطريقة التقليدية المتبعة، ولقد أوصت الباحثة بأهمية استخدام التقنيات التكنولوجية الحديثة ضمن المناىج الدراسية العممية عامة و عمى آلة البيانو خاصة.

واشتمل ىذا البحث عمى مشكمة البحث، و أىداف البحث، تساؤالت البحث، إجراءات البحث، منيج البحث، أدوات البحث، حدود البحث ومصطمحات البحث، و عرضت الباحثة الدراسات والبحوث السابقة، وتم تقسيم البحث إلى جانبين النظري والتطبيقي، واختتم البحث بالنتائج، المراجع، ومستلخص البحث باللغة العربية والأجنبية.

**الكلمات المفتتاحية :** الواقع الافتراضي –الأداء – آلة البيانو .

## **Research Abstract** :

Technological means have spread enormously in our current time in various fields in general and in the field of education in particular, so it is necessary to keep abreast of modern technological developments and employ them teaching in general and as an adjunct to teaching on the piano instrument.

This research was to identify virtual reality to benefit from it in teaching piano instrument, identify its characteristics and types, and the importance of employing it in education with mentioning its advantages and disadvantages.the researcher followed the descriptive approach, and the research results came to the importance of virtual reality technology as a means of teaching the piano instrument. the researcher recommended the importance of using modern technologies within the practical curricula in general and on piano in particular.

This research included the research problem, research objectives, research questions, research procedures, research methodology, research tools, research limits and research terms. The research was also divided into theoretical and applied aspects, and the research concluded with the results, abstract of research in Arabic and English.

**Key Words**: Virtual Reality - Performance - Piano.